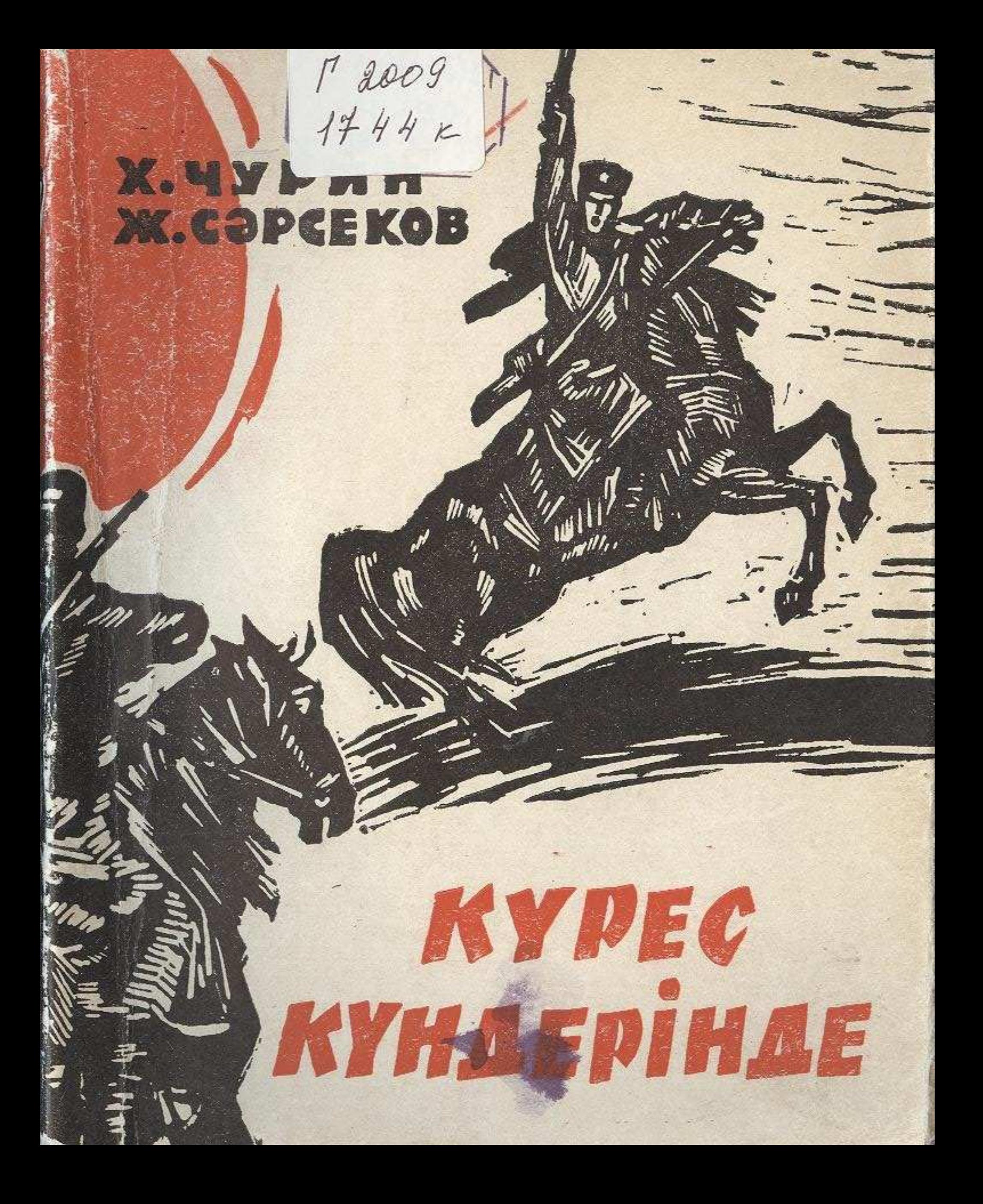

## **MA3MYHH**

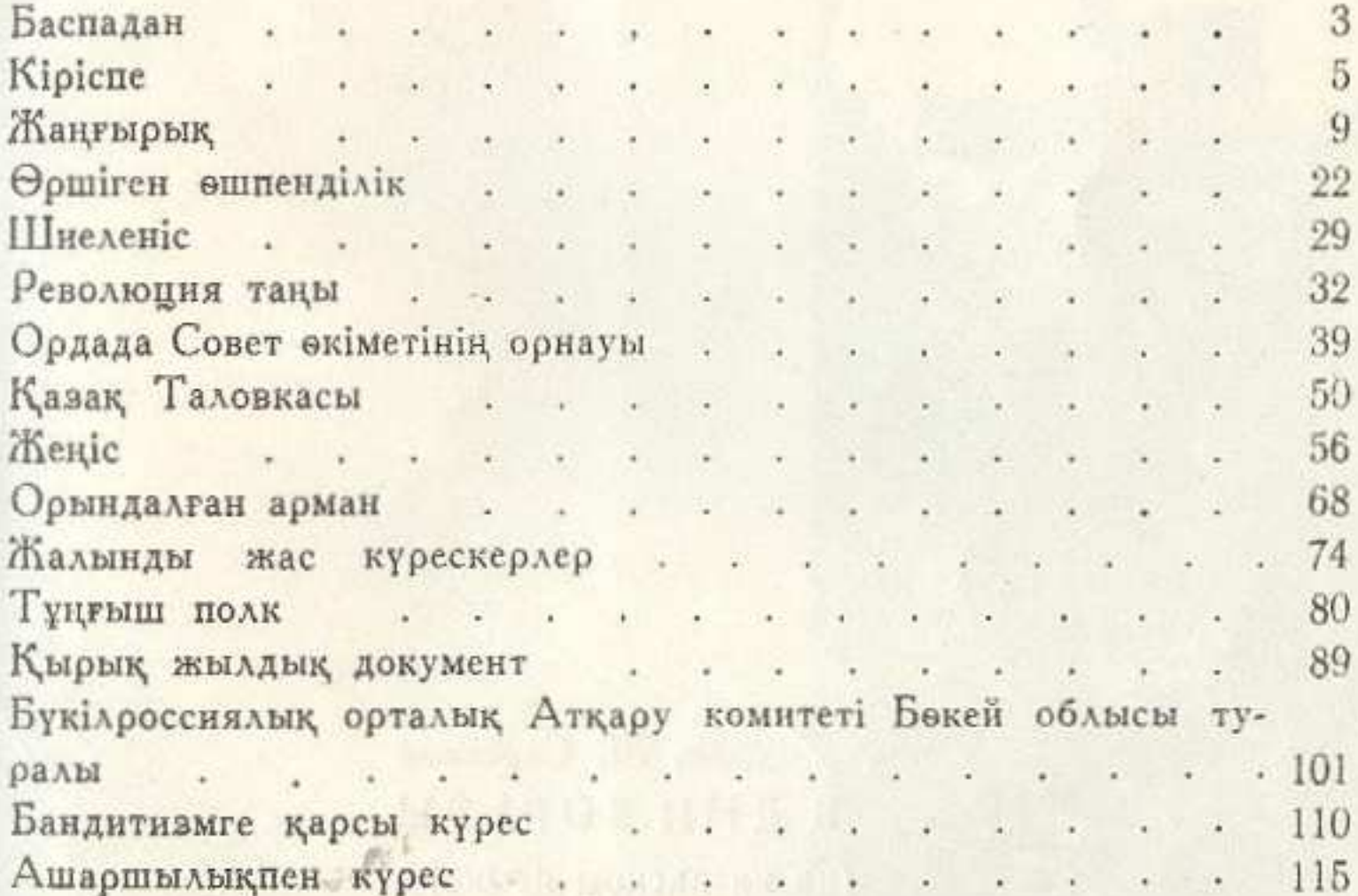